G120

| ${\rm G\,12O}$              |
|-----------------------------|
|                             |
| $.00\%$                     |
| ÷<br>:G $120$<br>: $G120XA$ |
| 358 503                     |
| 19151140562                 |

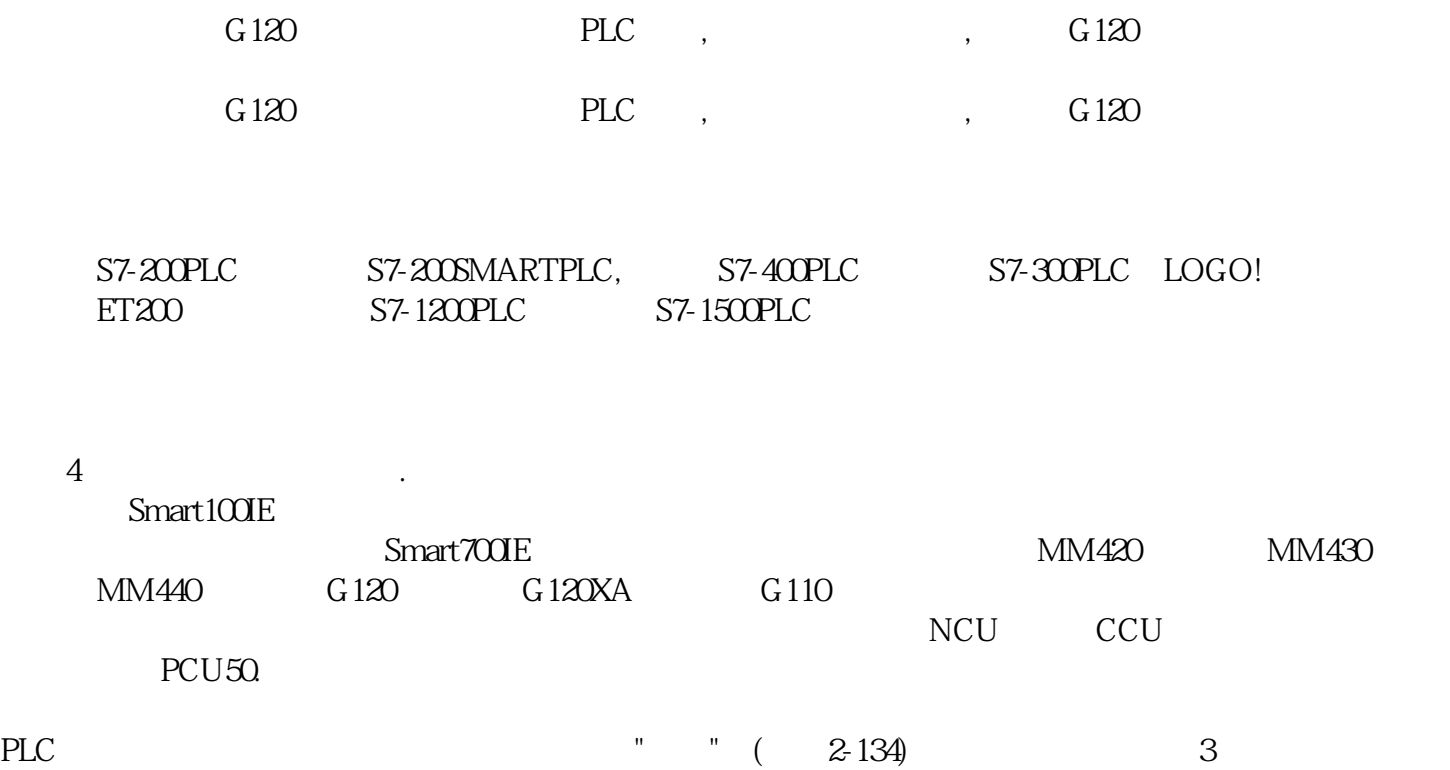

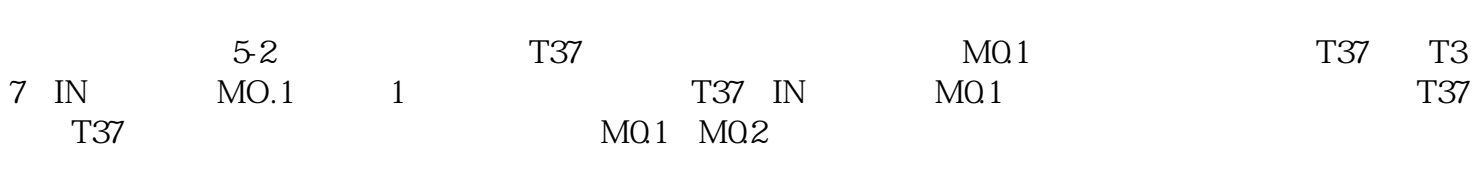

(a)  $STOP$  (b)  $RUN$  (c)

 $G120$  PLC,  $F120$ 

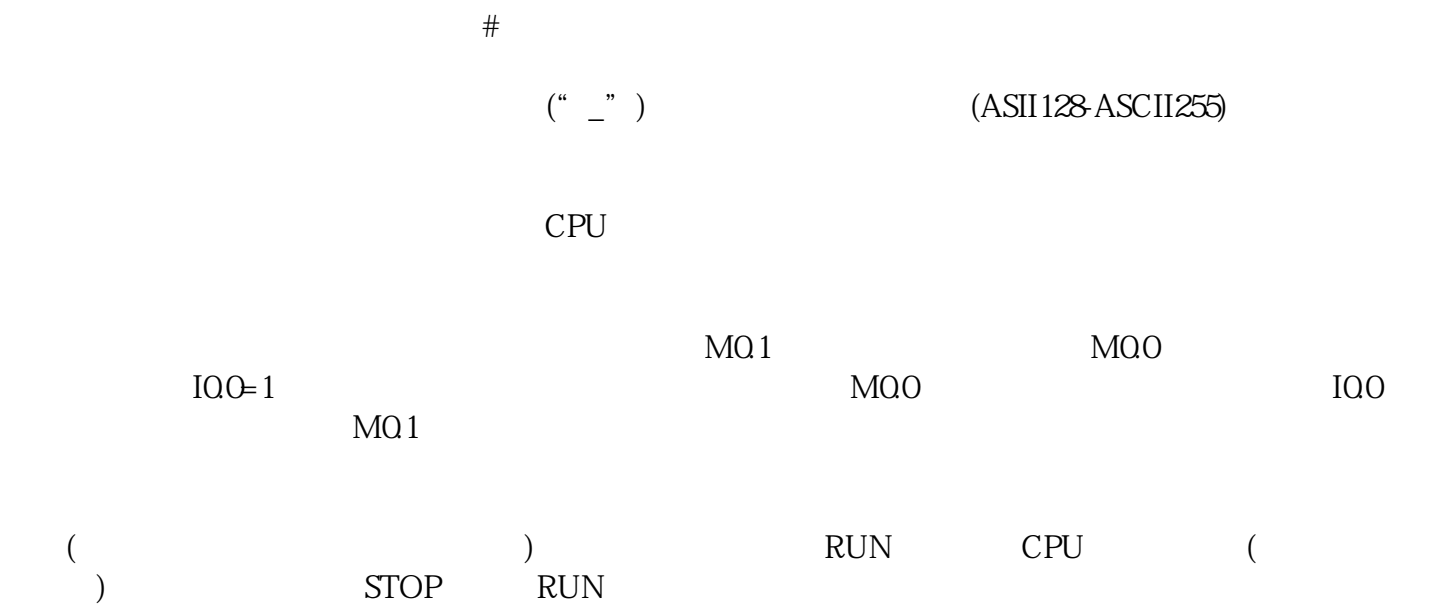